16906 Sat Jun 13 17:15:03 2015 new/usr/src/cmd/spell/spellproq.c 3727 british people can't spell  $1 / *$ 2 \* CDDL HEADER START  $3 \star$ 4 \* The contents of this file are subject to the terms of the 5 \* Common Development and Distribution License, Version 1.0 only \* (the "License"). You may not use this file except in compliance 6 7 \* with the License.  $8 *$ 9 \* You can obtain a copy of the license at usr/src/OPENSOLARIS.LICENSE 10 \* or http://www.opensolaris.org/os/licensing. 11 \* See the License for the specific language governing permissions 12 \* and limitations under the License.  $13$ 14 \* When distributing Covered Code, include this CDDL HEADER in each 15 \* file and include the License file at usr/src/OPENSOLARIS.LICENSE. 16 \* If applicable, add the following below this CDDL HEADER, with the 17 \* fields enclosed by brackets "[]" replaced with your own identifying 18 \* information: Portions Copyright [yyyy] [name of copyright owner]  $10 *$ 20 \* CDDL HEADER END  $21 * /$  $22/$ 23 \* Copyright 2015 Gary Mills \* Copyright 2005 Sun Microsystems, Inc. All rights reserved. 24 25 \* Use is subject to license terms.  $26 * 1$  $28/$ Copyright (c) 1984, 1986, 1987, 1988, 1989 AT&T \*/ All Rights Reserved \*/  $29/$ 30 #pragma ident "%Z%%M% %I% %E% SMI" 31 #include catdlib hs  $32$  #include <unistd.h> 33 #include <limits.h>  $34$  #include  $\leq$ string.h> 35 #include <stdio.h> 36 #include <ctype.h>  $37$  #include <locale.h> 38 #include "hash.h" 40 #define Tolower(c)  $(isupport(c)?tolower(c):c)$ 41 #define DLEV 2  $43/$ 44 \* ANSI prototypes  $45 * /$ 46 static int ily(char  $*$ , char  $*$ , char  $*$ , int); 47 static int  $s(char * , char * , char * , int);$ 48 static int  $es(char *, char *, char *, int);$ 49 static int subst(char \*, char \*, char \*, int); 50 static int  $nop(void);$ bility(char \*, char \*, char \*, int); 51 static int i to  $v(\text{char } t, \text{char } t, \text{char } t, \text{int})$ ; 52 static int 53 static int  $CCe(char *, char *, char *, int);$  $54$  static int y to e(char \*, char \*, char \*, int); strip(char \*, char \*, char \*, int); 55 static int 56 static int ize(char  $*$ , char  $*$ , char  $*$ , int); 57 static int tion(char  $*$ , char  $*$ , char  $*$ , int); an(char  $*$ , char  $*$ , char  $*$ , int); 58 static int  $59 \text{ in}+$  $prime(char *):$ 

# new/usr/src/cmd/spell/spellprog.c

 $\mathbf{1}$ 

```
61 static void
                                     ise(void);
   60 static int
                                     tryword(char *, char *, int);
                                    trypref(char *, char *, int);<br>trysuff(char *, int);
   61 static int
   62 static int
  63 static int
                                    vowel(int)64 static int
                                    dict(char *, char *);65 static int
                                    monosyl(char *, char *);
                                    VCe(char *, char *, char *, int);
   66 static int
   67 static char
                                     *skipy(char *);
70 static void ztos(char *);69 struct suftab \{72 static struct suftab {
                      char *suf;
   70
   71
                      int (*p1)(72
                      int n1;
  73
                      char * d1;74
                      char * a1;75
                      int (*p2)()int n276
   77
                      char *d2i78
                      char *a2;
  79 };
   81 static struct suftab sufa[] = {
   82 } \text{suffix}[ ] = \{R<sub>2</sub>"ssen", ily, 4, "-y+iness", "+ness" },
                        "ssel", ily, 4, "-y+iHess", "Hess" },<br>"ssel", ily, 4, "-y+iHess", "Hess" },<br>"se", s, 1, "", "+s", es, 2, "-y+ies", "+es" },<br>"s'", s, 2, "", "+'s"},
   R<sub>2</sub>84
   R<sub>5</sub>\begin{bmatrix} 5 & 7 & 2 \\ 8 & 5 & 2 \\ 1 & 1 & 1 \\ 2 & 2 & 1 \\ 3 & 3 & 1 \\ 4 & 5 & 1 \\ 5 & 6 & 1 \\ 6 & 1 & 1 \\ 7 & 8 & 1 \\ 8 & 1 & 1 \\ 9 & 1 & 1 \\ 10 & 1 & 1 \\ 11 & 1 & 1 \\ 12 & 1 & 1 \\ 13 & 1 & 1 \\ 14 & 1 & 1 \\ 15 & 1 & 1 \\ 16 & 1 & 1 \\ 17 & 1 & 1 \\ 18 & 1 & 1 \\ 19 & 1 & 1 \\ 10 & 1 & 1 \\ 10 & 86
   87
                         "ycn", subst, 1, "-t+cy", ""
   R"ytilb", nop, 0, "", ""},
   89"ytilib", bility, 5, "-le+ility", ""},
   90"clbaif", i_to_y, 4, "-y+iable", ""},<br>"elbaif", i_to_y, 4, "-y+iable", ""},<br>"elba", CCe, 4, "-e+able", "+able"},<br>"yti", CCe, 3, "-e+ity", "+ity"},
   91
   92
   9294
   9596"latnem", strip, 2, "", "+al"},
   97
                        "lanoi", strip, 2, "", "+al"}<br>"lanoi", strip, 2, "", "+al"},<br>"tnem", strip, 4, "", "+ment"}
   98
  QQ"gni", CCe, 3, "-e+ing", "+ing" },
 100101"reta", nop, 0, "", ""},<br>"retc", nop, 0, "", ""},
102"ce", nov, ", ", ", ", ", ", ", ", "-y+ier", "+er",<br>"re", strip, 1, "", "+r", i_to_y, 2, "-y+ier", "+er"},<br>"de", strip, 1, "", "+d", i_to_y, 2, "-y+ied", "+ed"},
103
 104"citsi", strip, 2, "", "+ic" },
 105
                         "citi", ize, 1, "-ic+e", ""},
106
                         "cihparg", i_to_y, 1, "-y+ic", ""},
 107"tse", strip, 2, "", "+st", 1_{\text{toY}}, 3, "-y+iest", "+est"},<br>"tse", strip, 2, "", "+st", 1_{\text{toY}}, 3, "-y+iest", "+est"},
 108109
110
                         "yrtem", subst, 0, "-er+ry", ""},
                        ''----- '' ------ '', ''----'', "|',<br>|"cigol", i_to_y, 1, "-y+ic", ""}',<br>|"tsi", CCe, 3, "-e+ist", "+ist"},
111
 112113"msi", CCe, 3, "-e+ism", "+ist"},
114
                         "noitacifi", i_to_y, 6, "-y+ication", ""},<br>"noitacifi", i_to_y, 6, "-y+ication", ""},
 115
116
                         "noitazi", ize, 4,
                        \left[ \begin{array}{cccc} \text{non-} & 1 & 1 & 1 & 1 \\ \text{non-} & 1 & 1 & 1 & 1 \\ \text{non-} & 1 & 1 & 1 & 1 \\ \text{non-} & 1 & 1 & 1 & 1 \\ \text{non-} & 1 & 1 & 1 & 1 \\ \end{array} \right],117
118{"noit", tion, 3, "-e+ion", "+ion"},<br>"noit", tion, 3, "-e+ion", "+ion"},<br>{"naino", an, 3, "", "+ian"},<br>{"na", an, 1, "", "+n"},
 119
120121
```
 $\sim$ 

 ${\texttt{``evi''}, \texttt{subst}, 0, \texttt{ "-ion+ive", " " }}.$  $122$ {"ezi", CCe, 3, "-e+ize", "+ize"}, 123 | ezi , Cce, 3, "erize", "<br>|"pihs", strip, 4, "", "+ship"},<br>|"dooh", ily, 4, "-y+ihood", "+hood"},<br>|"luf", ily, 3, "-y+iful", "+ful"},  $124$ 125  $126$ {"ekil", strip, 4, "", "+like"}, 127

128

 $129$  } ; 131 static struct suftab sufb[] = {  ${\text{``ssen''}, \text{ily}, 4, "--y+iness", "+ness"}$ , 132  $133$  $134$  $\begin{bmatrix} \mathbf{r}_{\mathbf{S}'}^{\mathsf{T}} \\ \mathbf{r}_{\mathbf{S}'}^{\mathsf{T}} \\ \mathbf{r}_{\mathbf{S}'}^{\mathsf{T}} \\ \mathbf{r}_{\mathbf{S}'}^{\mathsf{T}} \\ \mathbf{r}_{\mathbf{S}'}^{\mathsf{T}} \\ \mathbf{r}_{\mathbf{S}'}^{\mathsf{T}} \\ \mathbf{r}_{\mathbf{S}'}^{\mathsf{T}} \\ \mathbf{r}_{\mathbf{S}'}^{\mathsf{T}} \\ \mathbf{r}_{\mathbf{S}'}^{\mathsf{T}} \\ \mathbf{r}_{\mathbf{S}'}^{\mathsf{T}} \\ \mathbf{r}_{\mathbf{S}'}^$ 135 136 137 "ecn", subst, 1, "-t+ce", ""}, "ycn", subst, 1, "-t+cy", ""}, 138 139 "ytilb", nop, 0, "", ""},<br>"ytilib", bility, 5, "-le+ility", ""},  $140$ ("elbaif", i\_to\_y, 4, "-y+iable", ""},<br>("elbaif", i\_to\_y, 4, "-y+iable", ""},<br>("elba", CCe, 4, "-e+able", "+able"}, 141 142 "yti", CCe, 3, "-e+ity", "+ity"}, 143 "ylb", y\_to\_e, 1, "-e+y", ""} 144  $\frac{1}{2}$ "yl", ily, 2, "-y+ily", "+ly"}, 145 \"\" .'1\*, 2, "\*1\*1" , "1\*<br>{"laci", strip, 2, "", "+al"},<br>{"latnem", strip, 2, "", "+al"},<br>{"lanoi", strip, 2, "", "+al"}, 146 147 148 "them", strip, 4, "", "+ment"},<br>"gni", CCe, 3, "-e+ing", "+ing"}, 149 150 "reta", nop, 0, "", ""}, 151 "retc", nop, 0, "", ""}, 152 "re", strip, 1, "", "+r", i\_to\_y, 2, "-y+ier", "+er"},<br>"de", strip, 1, "", "+d", i\_to\_y, 2, "-y+ied", "+ed"}, 153 154 "citsi", strip, 2, "", "+ic"},<br>"citsi", strip, 2, "", "+ic"},<br>"citi", ize, 1, "-ic+e", ""}, 155 156 "cihparg", i\_to\_y, 1, "-y+ic", ""},<br>"cihparg", i\_to\_y, 1, "-y+ic", ""},<br>"tse", strip, 2, "", "+st", i\_to\_y, 3, "-y+iest", "+est"},<br>"cirtem", i\_to\_y, 1, "-y+ic", ""}, 157 158  $159$ 160 "yrtem", subst,  $0,$  "-er-ry", ""}, \"cigol", i\_to\_y, 1, "-y+ic", ""},<br>\"tsigol", i\_to\_y, 2, "-y+ist", ""}, 161  $162$ "tsi", CCe, 3, "-e+ist", "+ist"},<br>"msi", CCe, 3, "-e+ist", "+ist"},<br>"msi", CCe, 3, "-e+ism", "+ist"}, 163 164 165 "noitacifi", i\_to\_y, 6, "-y+ication", ""}, "noitasi", ize,  $4,$  "-e+ation", ""}, 166 167 "rota", tion, 2, "-e+or", ""},<br>"rota", tion, 2, "-e+or", ""}, 168 "noit", tion, 3, "-e+ion", "+ion"}, 169 "naino", an, 3, "", "+ian"},  $170$ maino, an, 3, ", "an, ",<br>"na", an, 1, "", "+n"},<br>"evi", subst, 0, "-ion+ive", ""}, 171 172 "esi",  $CCe$ , 3, "-e+ise", "+ise"), 173 "pihs", strip, 4, "", "+ship"}, 174 {"dooh", ily, 4, "-y+ihood", "+hood"},<br>{"dooh", ily, 4, "-y+ihood", "+hood"},<br>{"luf", ily, 3, "-y+iful", "+ful"}, 175 176  ${$  "ekil", strip, 4, "", "+like"}, 177 178  $179$  }; 181 static char \*preftab[] = { 182  $"anti".$ 

183 "auto",

- 184 "bio", 185
- "counter"

186 "dis",

187 "electro". new/usr/src/cmd/spell/spellprog.c

 $\overline{a}$ 

 $188$ "en".  $189$ "fore".  $190$ "geo", 191 "hyper" 192 "intra".  $193$ "inter". 194 "iso", "kilo" 195 196 "magneto", 197  $"mA<sup>+</sup>$ "micro", 198 "mid". 199 "milli"  $200$ 201 "mis",  $202$  $"mono"$  $203$ "multi".  $204$  $"non"$ . 205  $"out",$  $206$ "over" 207 "photo", 208 "polv". 209 "pre", 210 "pseudo"  $211$ "psycho", 212 "re".  $212$ "semi" 214 "stereo".  $215$ "sub", 216 "super". 217 "tele". 218 "thermo", 219 "ultra". "under",  $220$ /\* must precede un \*/ 221  $"un".$  $\cap$ 222  $223$  }; 225 static int bflag; 226 static int vflag; 227 static int xflag; 228 static struct suftab \*suftab: 229 static char \*prog; 230 static char word[LINE\_MAX]; 231 static char original LINE MAX1; 232 static char \*deriv[LINE\_MAX]; 233 static char affix LINE  $\overline{MAX}$ ; 234 static FILE \*file, \*found;  $235 / *$  $236$  \* deriv is stack of pointers to notes like +micro +ed affix is concatenated string of notes  $237 *$  $238 *$ the buffer size 141 stems from the sizes of original and affix.  $239 * /$  $241/$  $242 *$ in an attempt to defray future maintenance misunderstandings, here is  $243 *$ an attempt to describe the input/output expectations of the spell  $244 *$ program.  $245 *$  $246 *$ spellprog is intended to be called from the shell file spell.  $247 *$ because of this, there is little error checking (this is historical, not  $248 *$ necessarily advisable).  $249$  \*  $250 *$ spellprog options hashed-list pass  $251 *$  $252 *$ the hashed-list is a list of the form made by spellin.  $253 *$ there are 2 types of hashed lists:

 $\overline{4}$ 

```
new/usr/src/cmd/spell/spellprog.c 5
 254 * 1. a stop list: this specifies words that by the rules embodied<br>255 * 1. in spellprog would be recognized as correct. BUT are really
 255 * in spellprog would be recognized as correct, BUT are really 256 *
  256 * errors.
257 * 2. a dictionary of correctly spelled words.
 258 * the pass number determines how the words found in the specified 259 * hashed-list are treated. If the pass number is 1, the hashed-list
 259 * hashed-list are treated. If the pass number is 1, the hashed-list is 260 * treated as the stop-list, otherwise, it is treated as the regular
 260 * treated as the stop-list, otherwise, it is treated as the regular 261 * dictionary list. in this case, the value of "pass" is a filename.
 261 * dictionary list. in this case, the value of "pass" is a filename. Found 262 * words are written to this file.
        * words are written to this file.
 \begin{array}{cc} 263 & * \\ 264 & * \end{array}264 * In the normal case, the filename = /dev/null. However, if the v option 265 * is specified, the derivations are written to this file
 265 * is specified, the derivations are written to this file.<br>266 * The spellprog looks up words in the hashed-list; if a words
 266 * The spellprog looks up words in the hashed-list; if a word is found, it 267 * is printed to the stdout. If the hashed-list was the stop-list, the
 267 * is printed to the stdout. If the hashed-list was the stop-list, the 268 * words found are presumed to be misspellings. in this case,
 268 * words found are presumed to be misspellings. in this case,<br>269 * a control character is printed (a "-" is appended to the
 269 * a control character is printed ( a "-" is appended to the word.<br>270 * a hyphen will never occur naturally in the input list because d
 270 * a hyphen will never occur naturally in the input list because deroff 271 * is used in the shell file before calling spellprog.)
 271 * is used in the shell file before calling spellprog.)<br>272 * If the requalar spelling list was used (hlista or hl
 272 * If the regualar spelling list was used (hlista or hlistb), the words 273 * are correct, and may be ditched. (unless the -v option was used -
 273 * are correct, and may be ditched. (unless the -v option was used - 274 * see the manual page).
                  see the manual page).
 275 *<br>276 *
 276 * spellprog should be called twice : first with the stop-list, to flag all 277 * a priori incorrectly spelled words; second with the dictionary.
        * a priori incorrectly spelled words; second with the dictionary.
 278<br>279
 279 * spellprog hstop 1 |\<br>280 * spellprog hlista /de
                  spellprog hlista /dev/null
 \begin{array}{ccc} 281 & * \\ 282 & * \end{array}282 * for a complete scenario, see the shell file: spell.<br>283 *
  283 *
284 */
 286 int
 287 main(int argc, char **argv)
 288 {
 289 char *ep, *cp;<br>
290 char *dp;
 290 char *dp;<br>291 int fold;
 291 int fold;<br>292 int c. j;
 292 int c, j;<br>293 int pass;
                   int pass;
 295 /* Set locale environment variables local definitions */<br>296 (void) setlocale(LC ALL, "");
  296 (void) setlocale(LC_ALL, "");<br>297 #if !defined(TEXT_DOMAIN) /* Should be defined by cc -D */<br>297 #lefined EXT_TEXT_TEXT_TECT_ /* You blir and the set
 298 #define TEXT_DOMAIN "SYS_TEST" /* Use this only if it wasn't */
 299 #endif
                   (void) textdomain(TEXT_DOMAIN);
 303 prog = \text{argv}[0];<br>304 while ((c = \text{get}(i)))304 while ((c = getopt(argc, argv, "bvx")) := EOF) {<br>305 switch (c) {
 305 switch (c) {
                              case 'b':
 307bflag++;<br>\frac{i}{2}256\begin{array}{ccc} 6 & \hspace{1.5cm} 1 \text{se}(\ ) \end{array}308 break;
309 case 'v':
 310 vflag++;<br>311 break;
  311 break;
312 case 'x':
 \begin{array}{ccc}\n 313 & \text{xflag++;} \\
 314 & \text{break;} \\
 \end{array}314 break;
  315 }
 316 }
 318 argc -= optind;
```
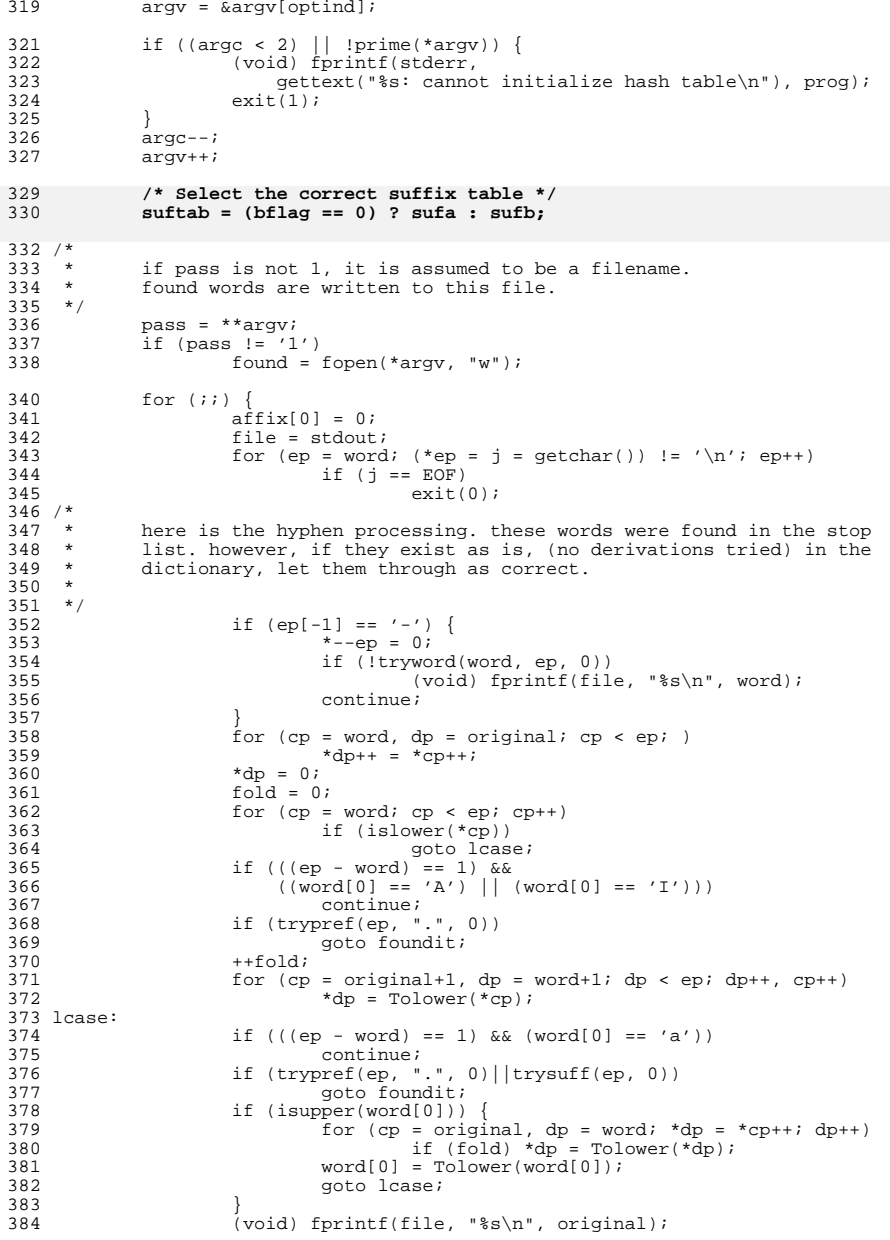

**<sup>6</sup>**

<sup>385</sup> continue; <sup>387</sup> foundit:  $388$  if (pass == '1')<br> $389$  (yoid) fi 389 (void) fprintf(file, " $s=\n\begin{cases}\ns=1\n\end{cases}$ , original);<br>390 else if (affix[0] != 0 & affix[0] != '.') { 390 else if  $(affix[0] := 0$  &  $affix[0] := ', ')$  {<br>391 file = found; 391 file = found;<br>392 (void) fprint: 392 (void) fprintf(file, " $s\$ s\\n", affix,<br>393 original);  $393$  original);<br> $394$  } original);  $394$  } <sup>395</sup> } <sup>396</sup> } 398 /\*<br>399 \* 399 \* strip exactly one suffix and do<br>400 \* indicated routine(s), which may 400 \* indicated routine(s), which may recursively<br>401 \* strip suffixes strip suffixes <sup>402</sup> \*/ <sup>404</sup> static int <sup>405</sup> trysuff(char \*ep, int lev)  $406$  {<br> $407$ 407 struct suftab \*t;<br>408 char \*cp. \*sp; char \*cp, \*sp; <sup>410</sup> lev += DLEV;  $deriv[lev] = deriv[lev-1] = 0;$ 412 **for (t = &suftab[0]; (t != 0 && (sp = t->suf) != 0); t++) {** 358358 for  $(t = \&\text{suffix}(0); (sp = t-> \text{suffix}) != 0; t++)$  {<br>413 cp = ep; 413 cp = ep;<br>414 while  $(*$ <sup>414</sup> while (\*sp) if  $(*-cp != *sp++)$ <br>qoto next; 416 goto next; **for (sp = cp; --sp >= word && !vowel(\*sp); )** 417418**;**<br> *s for (sp = cp; --sp >= word && !vowel(\*sp); );*<br> *s* 363419 if (sp < word)<br>420 if (sp < word)<br>teturn (0); <sup>420</sup> return (0); <sup>421</sup> if ((\*t->p1)(ep-t->n1, t->d1, t->a1, lev+1)) <sup>422</sup> return (1); <sup>423</sup> if (t->p2 != 0) { 424 deriv $\text{deriv}[\text{lev}] = \text{deriv}[\text{lev}+1] = 0;$ <br>425 return  $(\text{*t}$  ->p2)(ep-t->n2, t->c 425 return  $((*t->p2)(ep-t->n2, t->d2, t->a2, lev));$ <br>426 }  $426$  } <sup>427</sup> return (0); <sup>428</sup> next:; 429<br>430  $return (0);$ <sup>431</sup> }

# **\_\_\_\_\_\_unchanged\_portion\_omitted\_**

706 /\* crummy way to Britishise \*/ 707 static void 708 ise(void) 709 { 710 struct suftab \*p; 712for  $(p = suffix, p-> suf, p++)$  { 713 $z$ tos(p->suf); 714 $ztos(p->d1);$ 715 $ztos(p->a1);$ 716 } 717 } 719 static void 720 ztos(char \*s)

**new/usr/src/cmd/spell/spellprog.c <sup>8</sup>** 721 { 722for  $($ ;  $*$ s;  $s++$ ) 723if  $(*s == 'z')$ 724 $*_S = 's'$ ; 725 } <sup>761</sup> static int <sup>762</sup> dict(char \*bp, char \*ep)  $763$  {<br>764 764 int temp, result;<br>765 if (xflag) <sup>765</sup> if (xflag) 766 (void) fprintf(stdout, "= $\frac{2}{3}$ , \*s\n", ep-bp, bp);<br>767 temp = \*ep; 767 temp =  $*ep$ ;<br>768  $*ep = 0;$ 

 $768$  \*ep = 0;<br> $769$  result = 769 result = hashlook(bp);<br>770 \* ep = temp; 770 \*ep = temp;<br>771 return (resu return (result);

<sup>772</sup> }

**\_\_\_\_\_\_unchanged\_portion\_omitted\_**